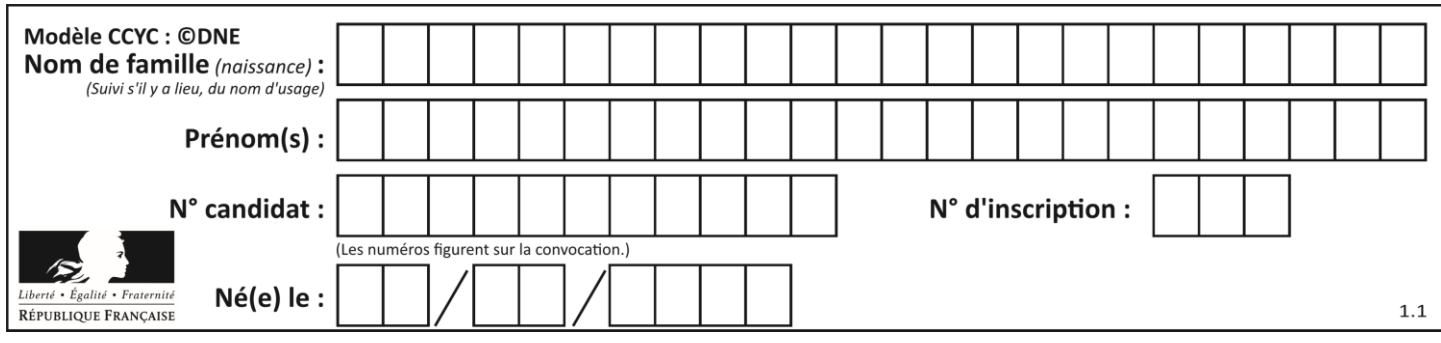

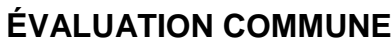

**CLASSE :** Première

**VOIE :** ☒ Générale ☐ Technologique ☐ Toutes voies (LV)

**ENSEIGNEMENT : spécialité Numérique et Sciences Informatiques (NSI)**

**DURÉE DE L'ÉPREUVE :** 02 h 00

**Niveaux visés (LV) :** LVA LVB

**Axes de programme :**

**CALCULATRICE AUTORISÉE :** ☐Oui ☒ Non

**DICTIONNAIRE AUTORISÉ :** ☐Oui ☒ Non

☒ Ce sujet contient des parties à rendre par le candidat avec sa copie. De ce fait, il ne peut être dupliqué et doit être imprimé pour chaque candidat afin d'assurer ensuite sa bonne numérisation.

 $\Box$  Ce sujet intègre des éléments en couleur. S'il est choisi par l'équipe pédagogique, il est nécessaire que chaque élève dispose d'une impression en couleur.

☐ Ce sujet contient des pièces jointes de type audio ou vidéo qu'il faudra télécharger et jouer le jour de l'épreuve.

**Nombre total de pages :** 20

L'épreuve consiste en 42 questions, rangées en 7 thèmes.

Pour chaque question, le candidat gagne 3 points s'il choisit la bonne réponse, perd 1 point s'il choisit une réponse fausse. S'il ne répond pas ou choisit plusieurs réponses, il ne gagne ni ne perd aucun point.

Le total sur chacun des 7 thèmes est ramené à 0 s'il est négatif.

La note finale s'obtient en divisant le total des points par 6,3 et en arrondissant à l'entier supérieur.

# **Le candidat indique ses réponses aux questions en pages 2 et 3.**

**Seules les pages 1 à 4 sont rendues par le candidat à la fin de l'épreuve, pour être numérisées.**

Les questions figurent sur les pages suivantes.

**G1SNSIN05195**

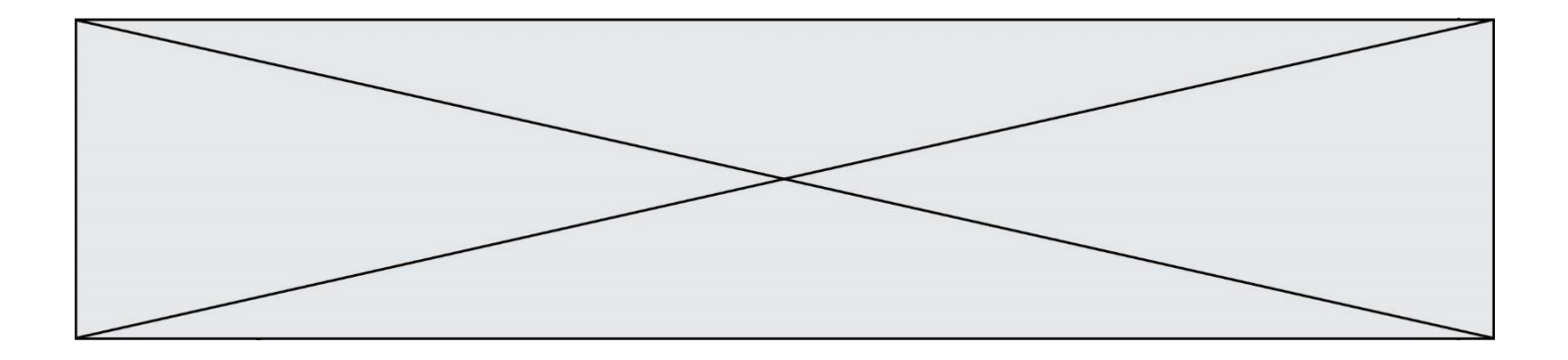

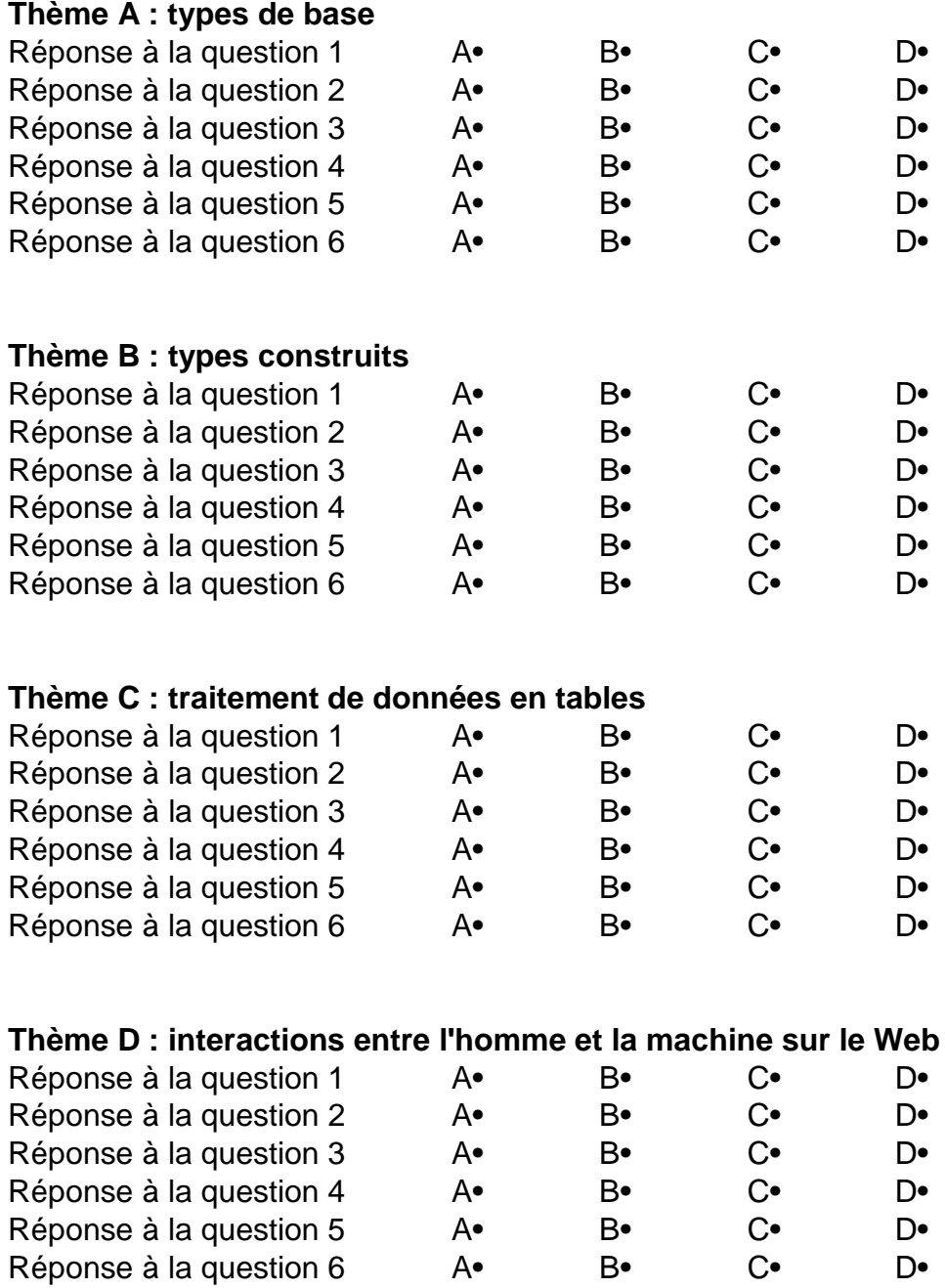

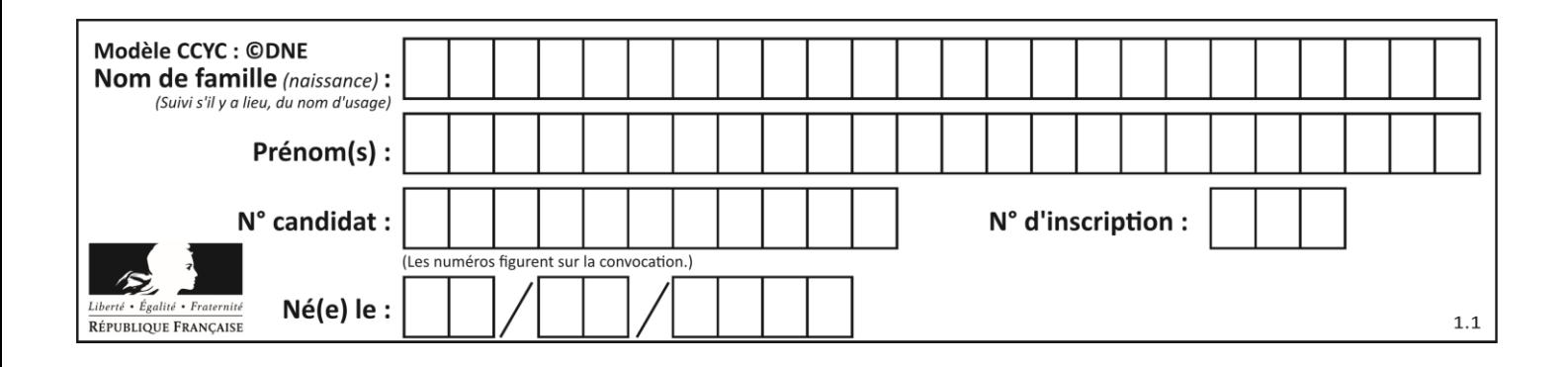

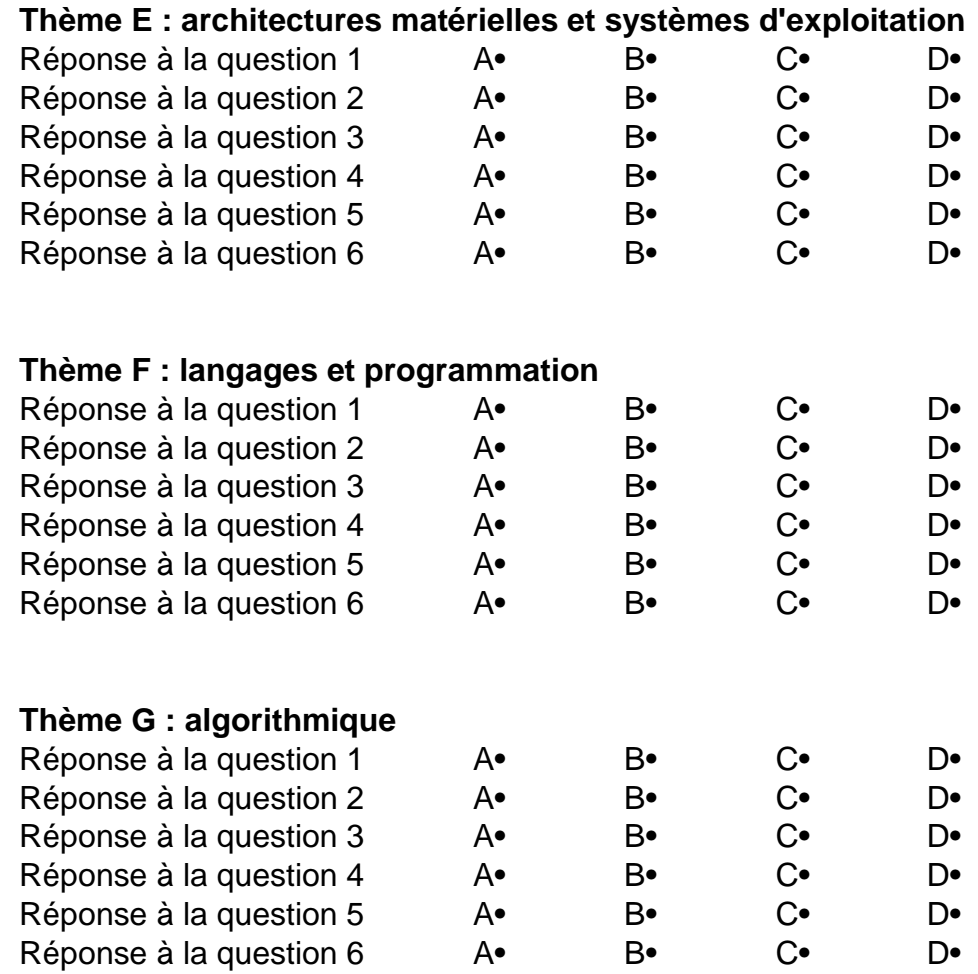

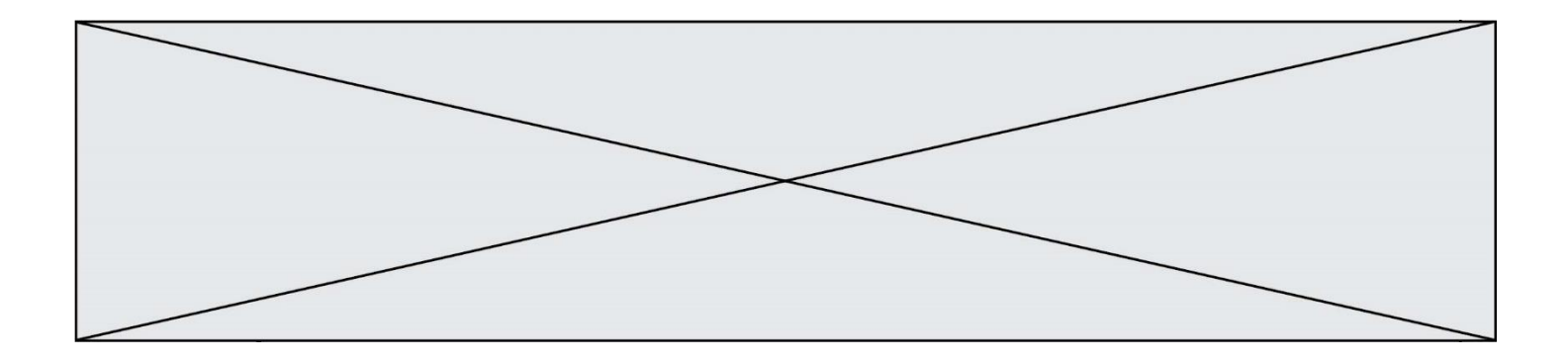

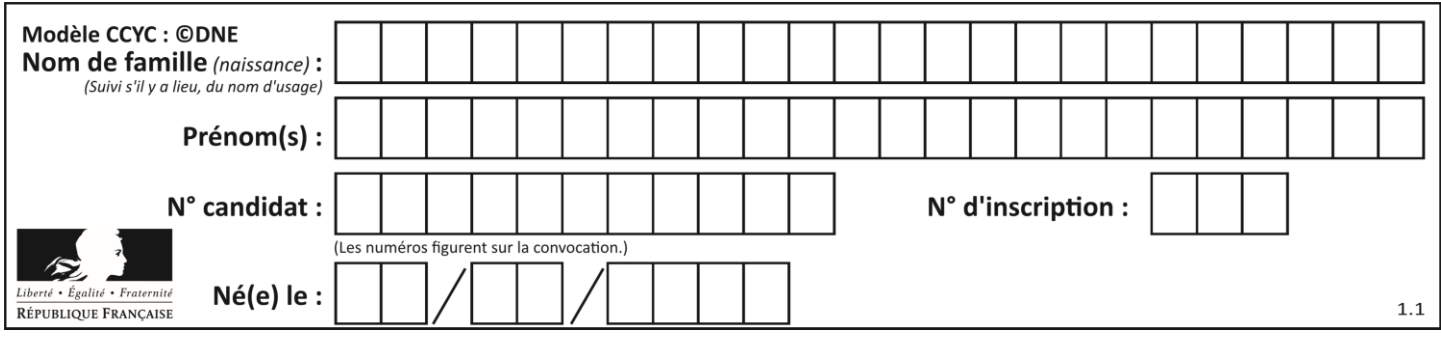

# **Thème A : types de base**

## **Question A.1**

Le résultat de l'addition en binaire 101001 + 101 est égal au nombre binaire : Réponses

- A 101102
- B 010101
- C 101110
- D 110000

## **Question A.2**

On veut définir une fonction xor qui renvoie le résultat d'un « ou exclusif » sur ses arguments. Laquelle de ces définitions est-elle correcte ?

#### **Réponses**

```
A def xor(a,b):
      return (not(a) and b) or (a and b) 
B def xor(a,b):
      return (a or b) and not(a)C def xor(a,b):
      return (a \text{ and } \text{not}(b)) or (b \text{ and } \text{not}(a))D def xor(a,b):
      return (a or not(b)) and (b or not(a))
```
# **Question A.3**

Quel est un avantage du codage UTF8 par rapport au codage ASCII ?

## **Réponses**

- A il permet de coder un caractère sur un octet au lieu de deux
- B il permet de coder les majuscules
- C il permet de coder tous les caractères
- D il permet de coder différentes polices de caractères

## **Question A.4**

Quelle est l'écriture hexadécimale de l'entier dont la représentation en binaire non signé est 1100 0011 ?

- A BB
- B C3
- C CB
- D 7610

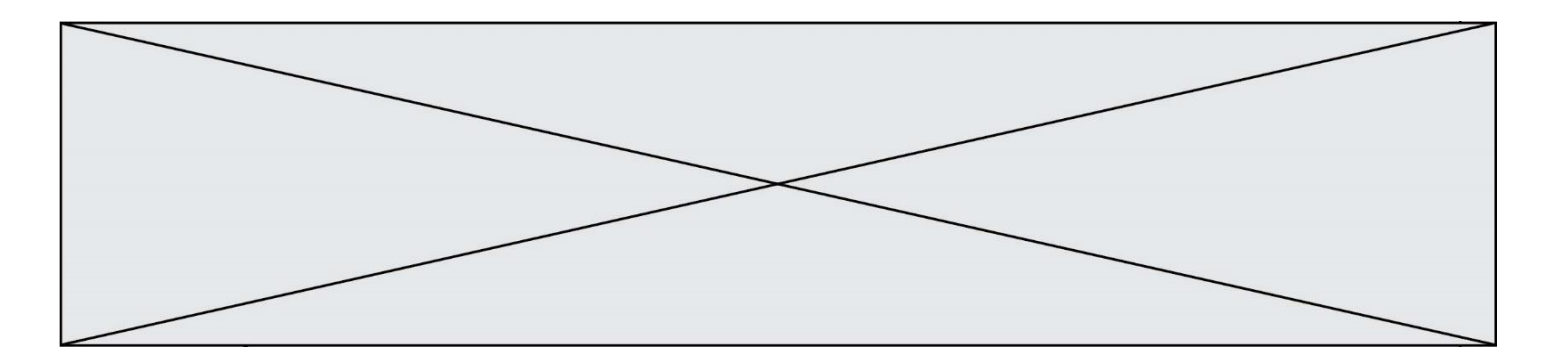

## **Question A.5**

On considère l'extrait de code suivant :

while  $(a < 20)$  or  $(b > 50)$ :

...... ......

Quelles conditions permettent de mettre fin à cette boucle ?

## **Réponses**

- A la boucle prend fin lorsque  $a < 20$  ou  $b > 50$
- B la boucle prend fin lorsque  $a < 20$  et  $b > 50$ <br>C la boucle prend fin lorsque  $a > = 20$  ou  $b < =$
- la boucle prend fin lorsque  $a \ge 20$  ou  $b \le 50$
- D la boucle prend fin lorsque  $a \ge 20$  et  $b \le 50$

## **Question A.6**

Combien de nombres entiers positifs peut-on coder en binaire sur 4 bits ?

- $\begin{array}{ccc}\nA & 4 \\
B & 1\n\end{array}$
- B 16<br>C 64
- 64
- D 256

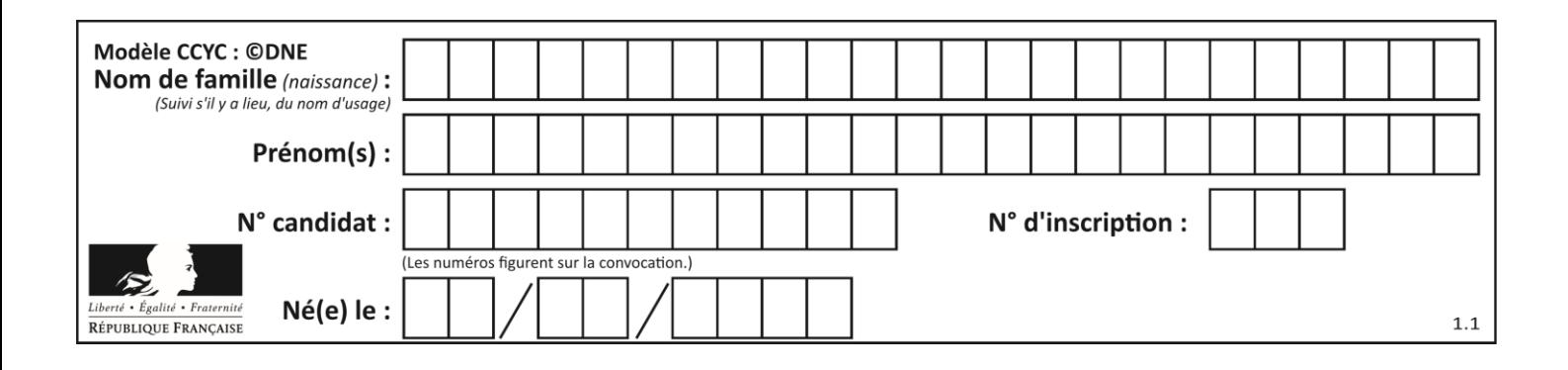

# **Thème B : types construits**

## **Question B.1**

On définit une liste **:** L = [1, 1, 2, 9, 3, 4, 5, 6, 7]. Quelle expression a-t-elle pour valeur la liste [4, 16, 36] ? *Réponses* A  $[(x * x) % 2 == 0 for x in listed]$ B [x for x in liste if  $x % 2 == 0$ ] C [x \* x for x in liste] D  $[x * x for x in listed if x % 2 == 0]$ 

## **Question B.2**

On considère le script suivant :

t = [2, 8, 9, 2] t[2] = t[2] + 5

Quelle est la valeur de t à la fin de son exécution ?

## **Réponses**

A [2, 13, 9, 2] B [2, 8, 14, 2] C [7, 13, 14, 7] D [7, 13, 9, 2]

## **Question B.3**

On crée la liste suivante :

```
t = [ [1, 2, 3, 4], [5, 6, 7, 8], [9, 10, 11, 12] ]
```
Que vaut  $t[1][2]$  :

## *Réponses*

A 2

- B 7
- C 10

D on obtient un message d'erreur "indexError : list index out of range"

## **Question B.4**

Comment peut-on accéder à la valeur associée à une clé dans un dictionnaire ? *Réponses*

- A il faut parcourir le dictionnaire avec une boucle à la recherche de la clé
- B on peut y accéder directement à partir de la clé
- C on ne peut pas accéder à une valeur contenue dans un dictionnaire à partir d'une clé
- D il faut d'abord déchiffrer la clé pour accéder à un dictionnaire

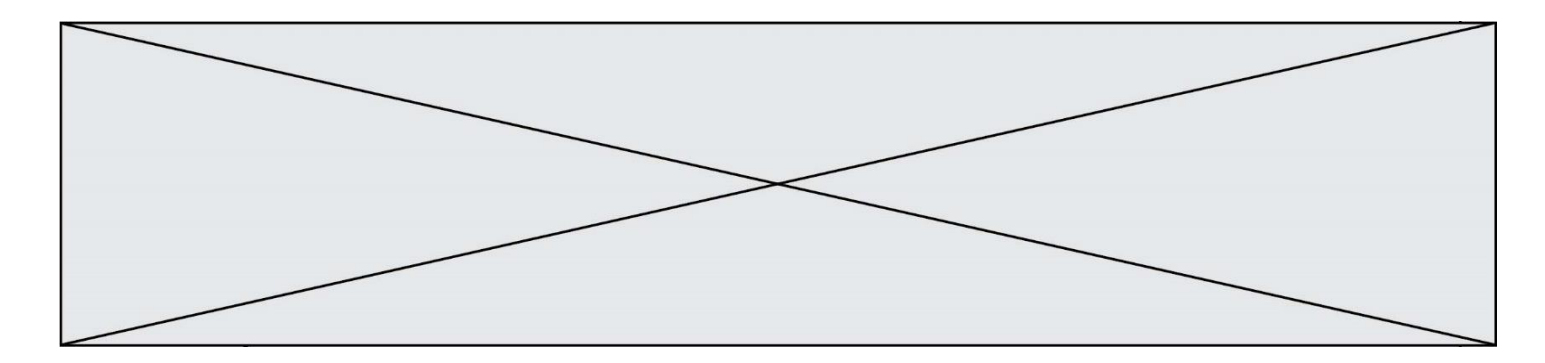

## **Question B.5**

On définit la variable suivante : citation = "Les nombres gouvernent le monde". Quelle est la valeur de l'expression citation [5:10] ?

# *Réponses*

- A "ombre"
- B "ombres"<br>C "nombre"
- C "nombre"<br>D "nombres
- "nombres"

## **Question B.6**

On considère le code suivant :

t = [1, 6, 8, 3, 21] u = [x for x in t if x > 3]

Que vaut u à la fin de son exécution ?

## **Réponses**

A [1, 6, 8, 21] B [6, 8, 3, 21] C [6, 8, 21] D [1, 3, 6, 21]

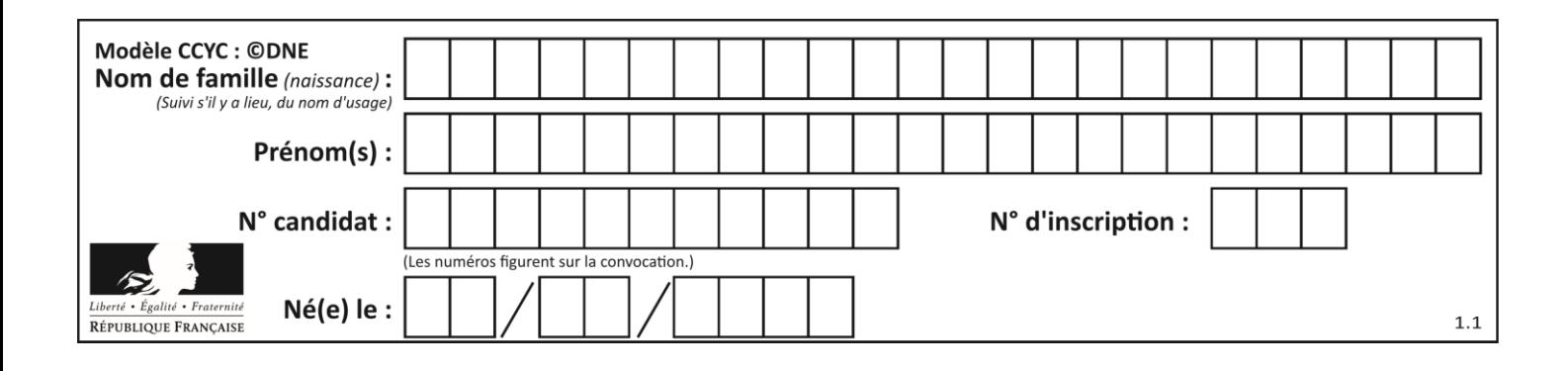

# **Thème C : traitement de données en tables**

## **Question C.1**

Soit le tableau défini de la manière suivante : tableau =  $[[1,3,4], [2,7,8], [9,10,6], [12,11,5]]$ On souhaite accéder à la valeur 12, on écrit pour cela : *Réponses* A tableau[4][1]  $B$  tableau[1][4] C tableau[3][0] D tableau[0][3] **Question C.2** On a défini :

```
mendeleiev = [['H','.', '.','.','.','.','.','He'],
            ['Li','Be','B','C','N','O','Fl','Ne'],
            ['Na','Mg','Al','Si','P','S','Cl','Ar'],
            ...... ]
```
Comment construire la liste des gaz rares, c'est-à-dire la liste des éléments de la dernière colonne ?

## **Réponses**

A gaz\_rares = [ periode[7] for periode in mendeleiev] B gaz\_rares = [ periode for periode in mendeleiev[7]] C gaz\_rares = [ periode for periode[7] in mendeleiev] D gaz\_rares = [ periode[8] for periode in mendeleiev]

## **Question C.3**

On a défini :

```
mendeleiev = [['H','.', '.','.','.','.','.','He'],
            ['Li','Be','B','C','N','O','Fl','Ne'],
            ['Na','Mg','Al','Si','P','S','Cl','Ar'],
            ...... ]
```
Une erreur s'est glissée dans le tableau, car le symbole du Fluor est F et non Fl. Quelle instruction permet de rectifier ce tableau ?

- A mendeleiev.append('F')
- B mendeleiev $[1][6] = 'F'$
- C mendeleiev $[6][1] = 'F'$
- D mendeleiev $[-1]$  $[-1]$  =  $'F'$

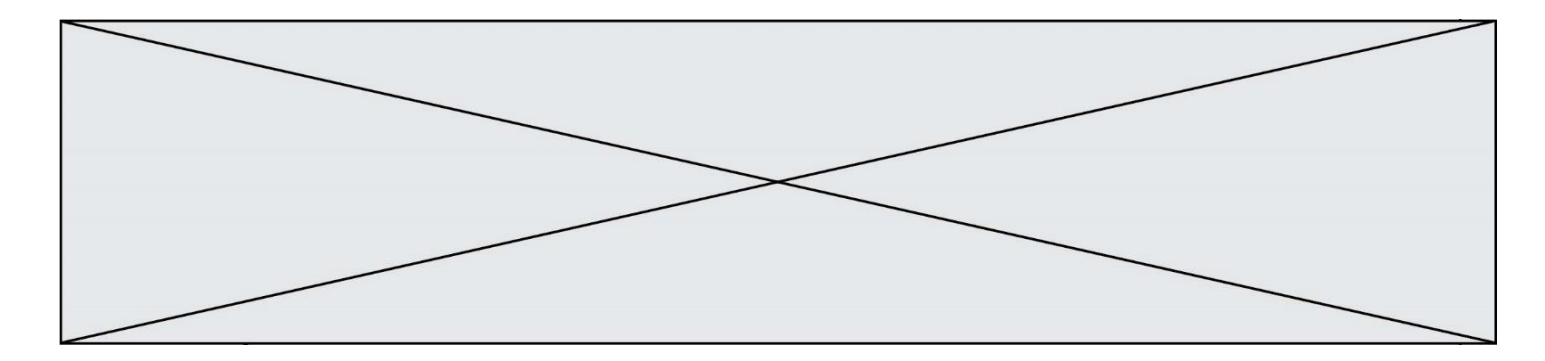

## **Question C.4**

Une table d'un fichier client contient le nom, le prénom et l'identifiant des clients sous la forme :

clients = [ ("Dupont", "Paul", 1), ("Durand", "Jacques", 2), ("Dutronc", "Jean", 3), ...]

En supposant que plusieurs clients se prénomment Jean, que vaut la liste x après l'exécution du code suivant ?

x = [] for i in range(len(clients)): if clients[i][1] == "Jean": x = clients[i]

#### *Réponses*

A Une liste de tuples des noms, prénoms et numéros de tous les clients prénommés Jean

B Une liste des numéros de tous les clients prénommés Jean

C Un tuple avec le nom, prénom et numéro du premier client prénommé Jean

D Un tuple avec le nom, prénom et numéro du dernier client prénommé Jean

#### **Question C.5**

Quel type de fichier est le plus adapté au traitement des données?

#### **Réponses**

- A PNG
- B PDF
- C CSV
- D DOC

### **Question C.6**

On considère la table suivants :

```
t = [ {'type': 'marteau', 'prix': 17, 'quantité': 32},
    {'type': 'scie', 'prix': 24, 'quantité': 3},
    {'type': 'tournevis', 'prix': 8, 'quantité': 45} ]
```
Quelle expression permet d'obtenir la quantié de scies ?

- A t[2]['quantité'] B t[1]['quantité'] C t['quantité'][1]
- D t['scies']['quantité']

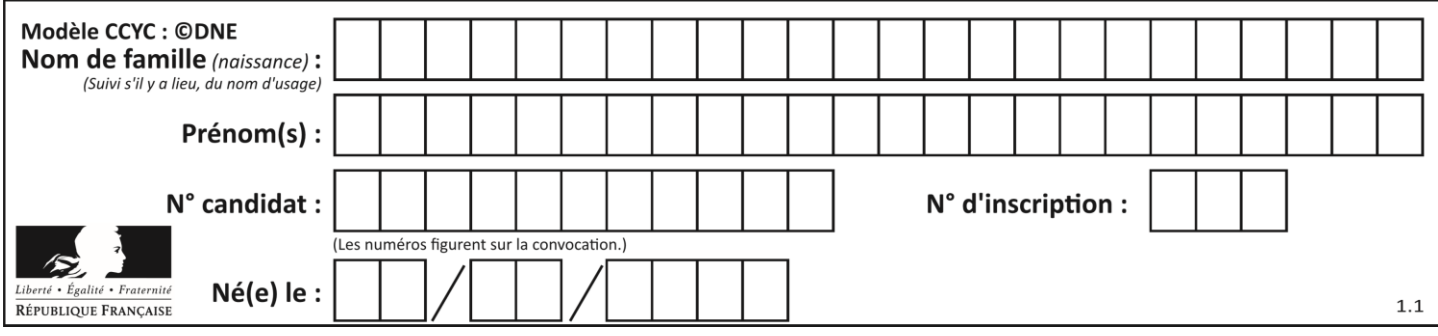

# **Thème D : interactions entre l'homme et la machine sur le Web**

## **Question D.1**

Après avoir tenté d'accéder à un site, le navigateur affiche : 403 Forbidden.

Cela signifie que :

## *Réponses*

- A la connexion à Internet est défaillante
- B le navigateur a refusé d'envoyer la requête
- C le serveur a répondu par un code d'erreur
- D le serveur n'a jamais répondu

## **Question D.2**

Voici un extrait d'une page HTML :

```
<script>
  function sommeNombres(formulaire) {
    var somme = formulaire.n1.value + formulaire.n2.value;
    console.log(somme);
  }
</script>
<form>
  Nombre 1 : <input name="n1" value="30"> <br>
  Nombre 2 : <input name="n2" value="10"> <br>
  <input type="button" value="Somme" onclick="sommeNombres(this.form)">
</form>
```
Quand l'utilisateur clique sur le bouton Somme, le calcul de la fonction sommeNombre() se fait :

## *Réponses*

- A uniquement dans le navigateur
- B uniquement sur le serveur qui héberge la page
- C à la fois dans le navigateur et sur le serveur
- D si le calcul est complexe, le navigateur demande au serveur de faire le calcul

## **Question D.3**

On souhaite qu'un menu apparaisse à chaque fois que l'utilisateur passe sa souris sur l'image de bannière du site. L'attribut de la balise img dans lequel on doit mettre un code Javascript à cet effet est :

## **Réponses**

- A onclick
- B src
- C alt
- D onmouseover

## **Question D.4**

Que peut-on affirmer au sujet des formulaires de pages Web ?

- A les variables d'une requête POST sont affichées dans l'URL
- B une requête GET peut être utilisée pour transmettre des données sensibles
- C une requête GET peut transmettre de grandes quantités de données
- D une requête POST peut utiliser tout type de données

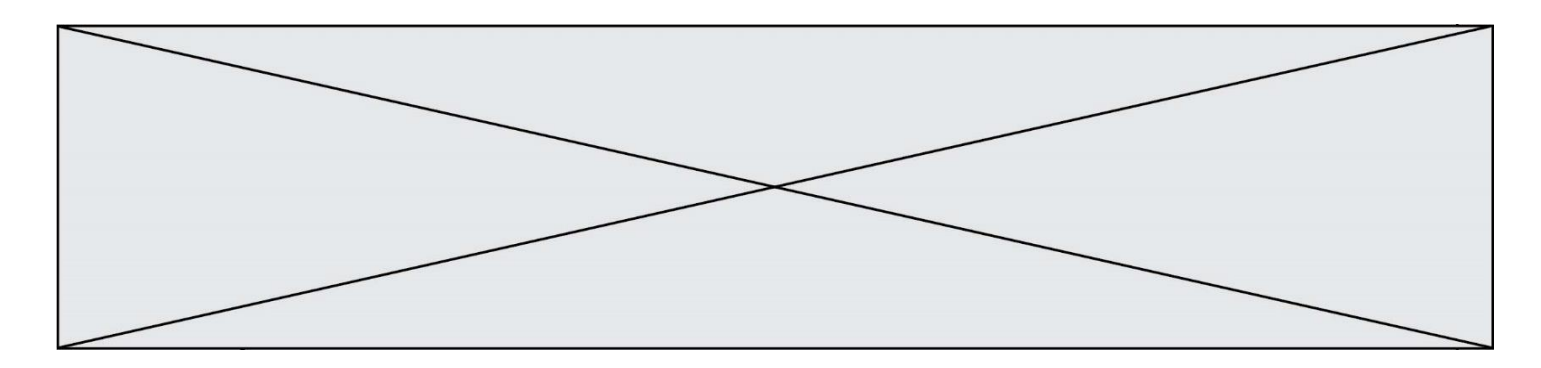

## **Question D.5**

Pour créer un lien vers la page d'accueil de Wikipédia, que devra-t-on écrire dans une page Web ? *Réponses*

A <a target="http://fr.wikipedia.org">Wikipédia</a>

- B <a href="http://fr.wikipedia.org" />
- C <a href="http://fr.wikipedia.org">Wikipédia</a>
- D <link src="http://fr.wikipedia.org">Wikipédia</link>

## **Question D.6**

Quelle méthode doit utiliser la requête envoyée au serveur lorsque vous entrez votre identifiant et votre mot de passe dans un formulaire sécurisé ?

- A GET
- 
- B POST<br>C FORM **FORM**
- D SUBMIT

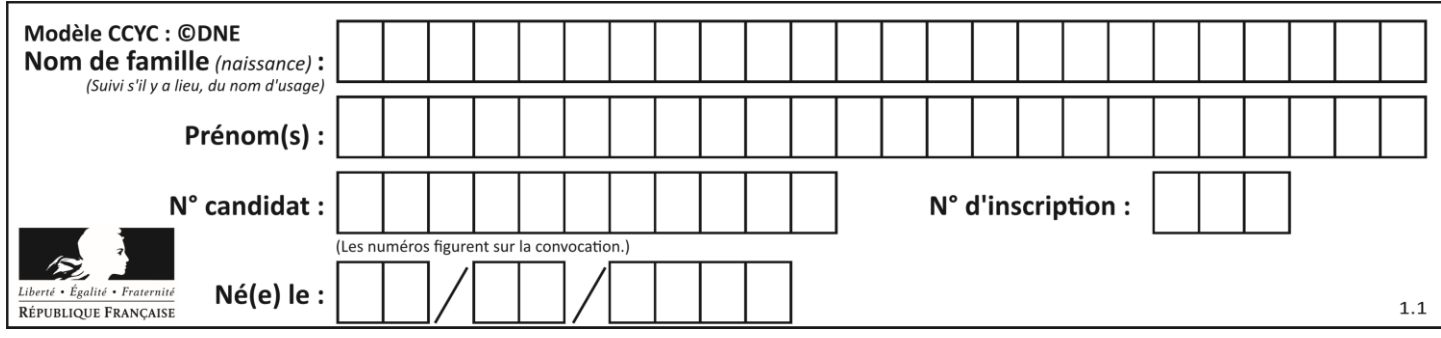

# **Thème E : architectures matérielles et systèmes d'exploitation**

## **Question E.1**

Dans la console Linux, étant positionné dans le répertoire /home/marcelH/travail, quelle commande faut-il exécuter pour remonter dans l'arborescence vers le répertoire /home/marcelH ?

## **Réponses**

- A cd .
- B cd ..
- C cd ...
- $D$  cd  $/$ .. $/$ .

## **Question E.2**

Dans quel but le protocole du bit alterné peut-il être utilisé ?

#### **Réponses**

- A Pour chiffrer des données lors de transmission de données sur un réseau
- B Pour détecter des pertes de paquets de données lors de transmission de données sur un réseau
- C Pour créer des paquets de données lors de transmission de données sur un réseau
- D Pour envoyer les paquets de données à la bonne l'adresse IP de la machine de destination

## **Question E.3**

Sachant que hibou est un fichier présent dans le répertoire courant, quel est l'effet de la commande suivante : mv hibou chouette

## *Réponses*

- A déplacer le fichier hibou dans le répertoire chouette
- B ajouter le contenu du fichier hibou à la fin du fichier chouette
- C renommer le fichier hibou en chouette
- D créer le fichier chouette, copie du fichier hibou

## **Question E.4**

Dans la console Linux, quelle commande faut-il exécuter pour obtenir la documentation sur la commande pwd ?

- A man pwd
- B cd pwd
- C mkdir pwd
- D ls pwd

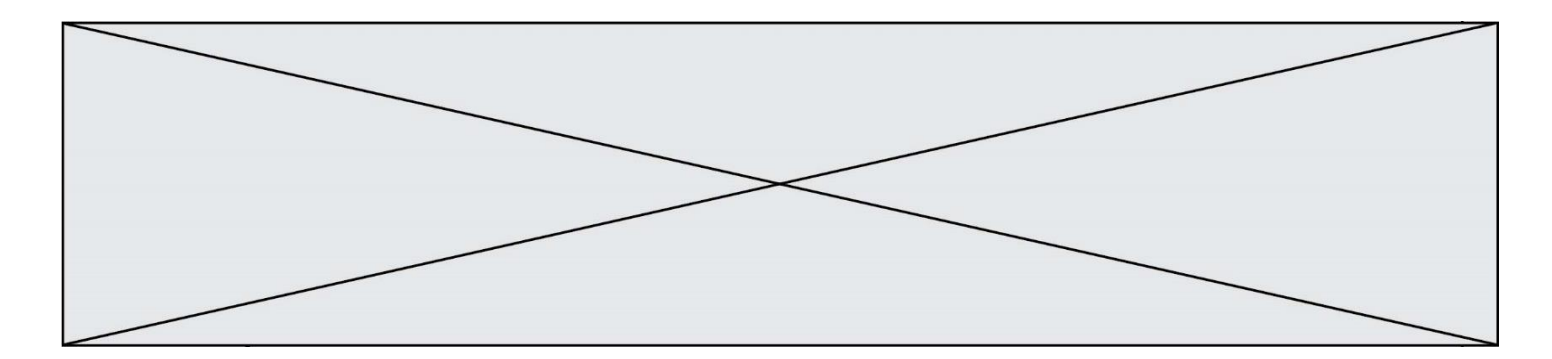

## **Question E.5**

Parmi les éléments suivants, lequel n'est pas un capteur ?

## **Réponses**

- A un haut-parleur
- B une caméra
- C un écran tactile
- D un microphone

## **Question E.6**

Quel matériel permet d'interconnecter des **réseaux** entre eux :

- A un routeur<br>B un commut
- B un commutateur (ou *switch*)
- C un interconnecteur
- D un serveur

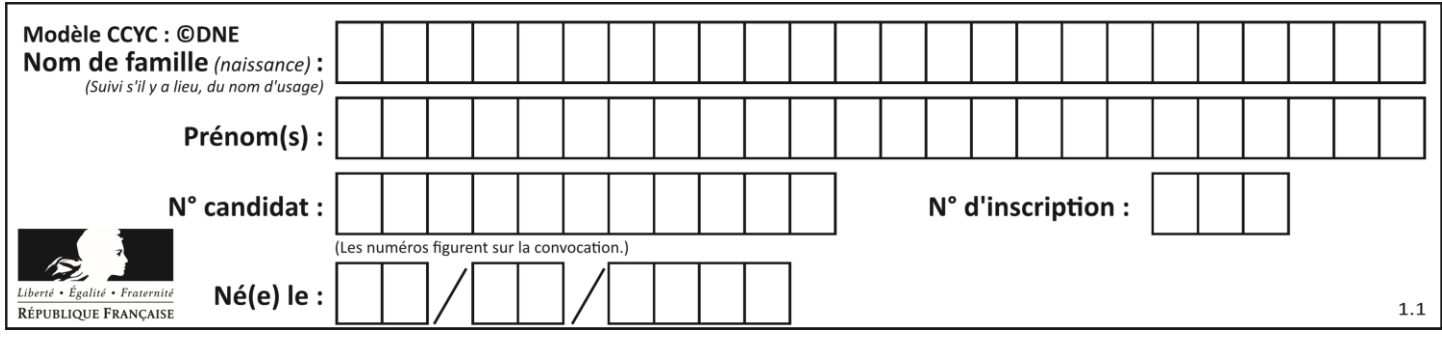

# **Thème F : langages et programmation**

## **Question F.1**

Un programme Python commence par la ligne :

import os

À quoi sert cette ligne ?

#### **Réponses**

- A c'est le début du squelette de tout programme Python
- B c'est la déclaration du système d'exploitation *(operating system)*
- C Python 3.6 exige cette ligne au début de tout programme
- D c'est la déclaration d'une bibliothèque (ou module) que le programme compte utiliser

## **Question F.2**

En voulant programmer une fonction qui calcule la valeur minimale d'une liste d'entiers, on a écrit :

def minimum(L):  $min = 0$ for e in L: if e < mini:  $min = e$ return mini

Cette fonction a été mal programmée. Pour quelle liste ne donnera-t-elle pas le résultat attendu, c'est-à-dire son minimum ?

#### **Réponses**

A [-1,-8,12,2,23] B [0,18,12,2,3]  $C \left[-1, -1, 12, 12, 23\right]$ D [1,8,12,2,23]

**Question F.3**

On exécute le script Python suivant :

```
def cube(L):
  for i in range(len(L)):
     L[i] = L[i] * L[i] * L[i]
    return L
L = [2, 5]
b = cube(L)
```
Que vaut le couple (L, b) à la fin de l'exécution ? *Réponses*

```
A ([2,5], [8,125])
B ([8,125], [8,125])
C ([8,125], [2,5])
D ([2,5], [2,5])
```
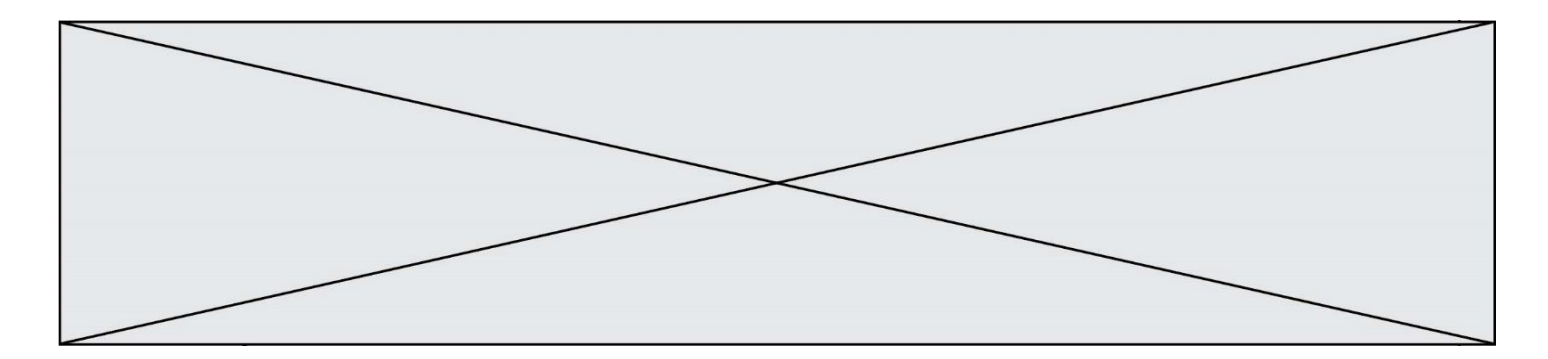

## **Question F.4**

On exécute le code suivant :

def f(t): n = len(t) for k in range $(1,n)$ :  $t[k] = t[k] + t[k-1]$  $L = [1, 3, 4, 5, 2]$  $f(L)$ 

Quelle est la valeur de L après l'exécution de ce code ? *Réponses*

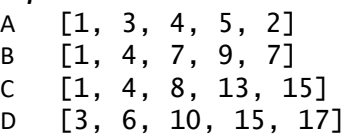

## **Question F.5**

La fonction ajoute(n,p) codée ci-dessous en Python doit calculer la somme de tous les entiers compris entre n et p (n et p compris).

Par exemple,  $a\text{joute}(2,4)$  doit renvoyer  $2+3+4 = 9$ .

def ajoute(n,p): somme  $= 0$ for i in range(.........): # ligne à modifier somme =  $somme + i$ return somme

Quelle est la bonne écriture de la ligne marquée à modifier ?

```
A for i in range(n,1,p):
B for i in range(n,p):
C for i in range(n, p+1):
D for i in range(n-1,p):
```
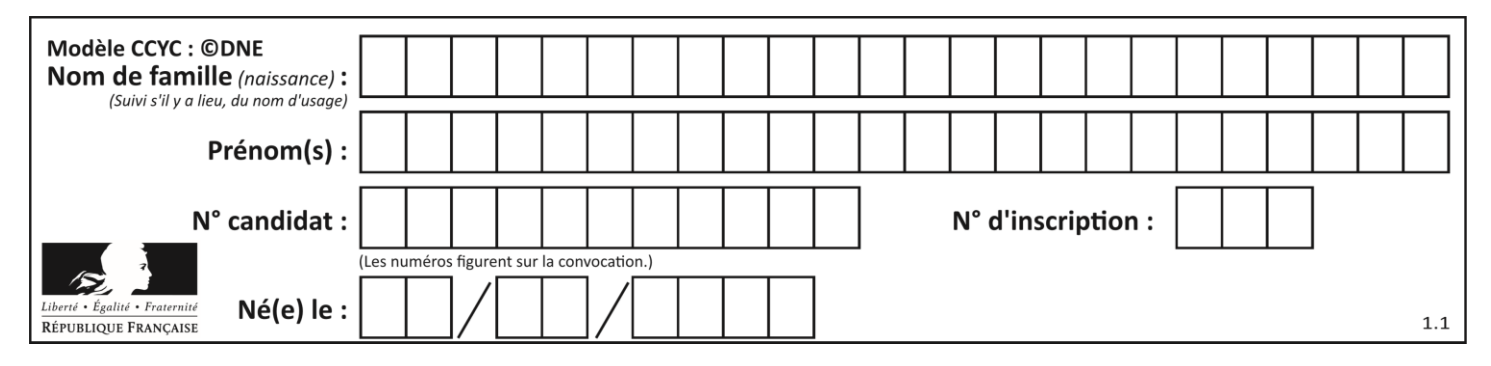

## **Question F.6**

On exécute le script suivant **:** 

$$
a = 10\nif a < 5:\n a = 20\nelif a < 100:\n a = 500\nelif a < 1000:\n a = 1\nelse:\n a = 0
$$

Quelle est la valeur de la variable a à la fin de cette exécution ? *Réponses*

- A 1
- 
- B 10<br>C 20 C 20
- D 500

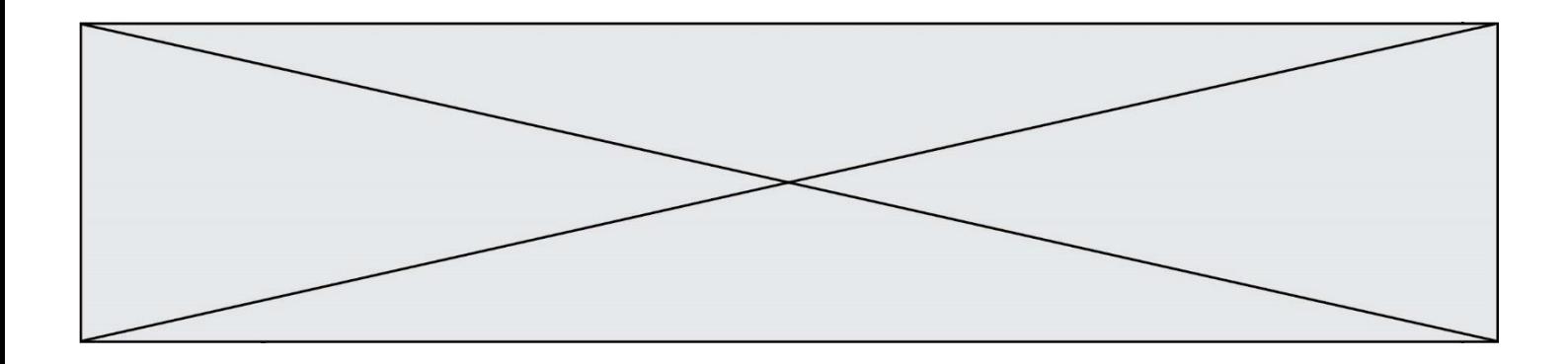

# **Thème G : algorithmique**

## **Question G.1**

Qu'affiche le programme suivant :

```
a = 3
b = 4if a > b and a == 3:
  print('vert')
if a > b and b == 4:
  print('rouge')
if a == 4 or b > a:
  print('bleu')
if a == 3 or a < b:
  print('jaune')
```
- A vert rouge
- B bleu jaune
- C bleu
- D vert jaune

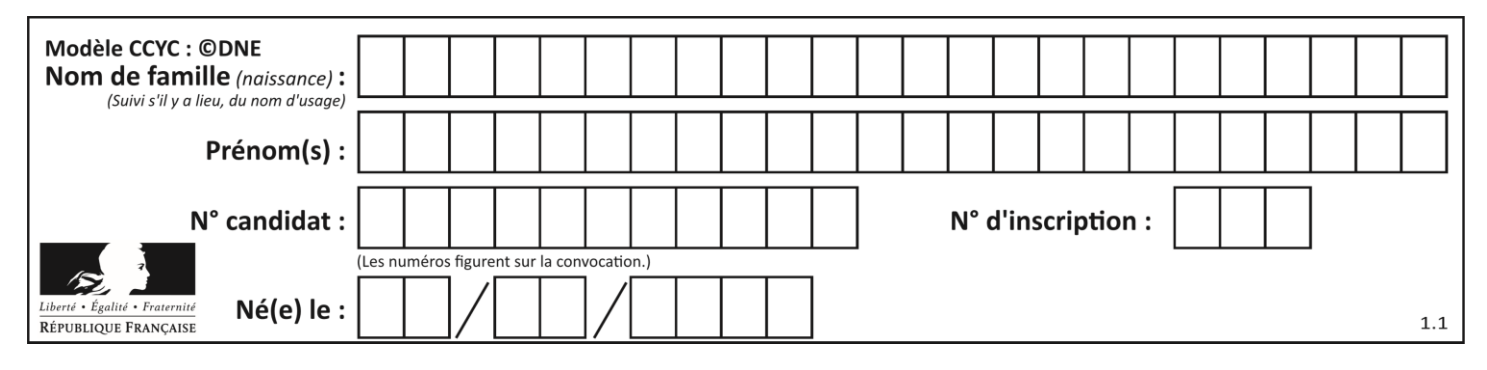

## **Question G.2**

On définit une fonction de recherche dichotomique de l'indice d'un élément x à l'intérieur d'une liste triée de la façon suivante:

```
def recherchee(x, liste_triee):
  a = 0b = len(liste_triae)-1while a < b:
    m = (a + b)/(2)if liste_triee[m] == x:
       return m
     elif liste_triee[m] > x:
       b = m - 1
    else:
       ........
  return a
```
Par quoi faut-il remplacer la ligne pointillée pour répondre à l'objectif ?

## *Réponses*

A  $a = m + 1$  $B$   $a = m - 1$  $c$   $a = b$  $D$   $a = b - m$ 

## **Question G.3**

On considère le code suivant de recherche d'une valeur dans une liste :

```
def search(x, y):
    # x est la valeur à chercher
 # y est une liste de valeurs
 for i in range(len(y)):
if x == y[i]: return i
    return None
```
Quel est le coût de cet algorithme ?

- A constant
- B logarithmique
- C linéaire
- D quadratique

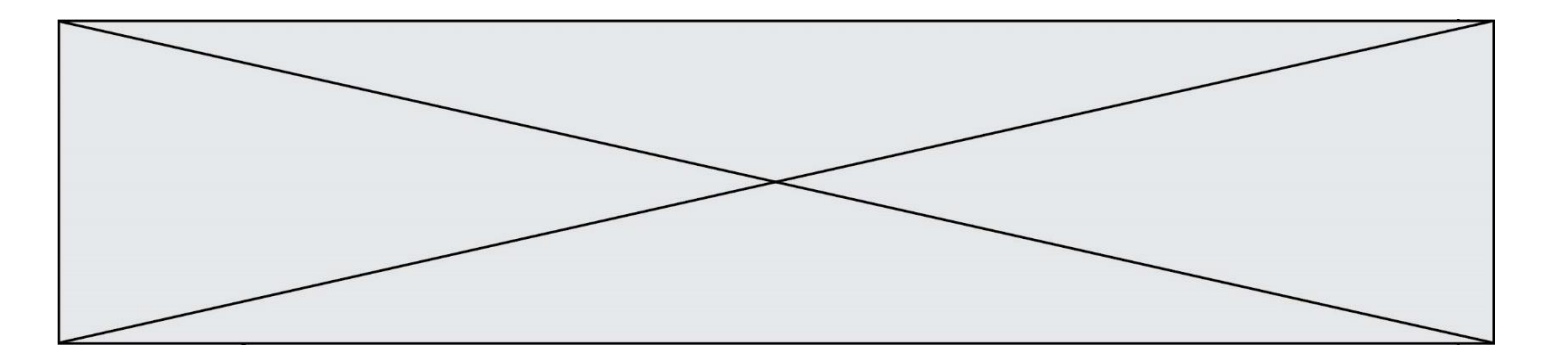

## **Question G.4**

On définit la fonction suivante :

```
def traitement(liste) :
  m = liste[0]
  for i in range (len(liste)) :
    if liste[i] > m:
       m = 1iste[i]
  return m
```
Que vaut traitement([-2,5,6,-10,35]) ?

# *Réponses*

A None  $B -10$ 

- $C 6$
- D 35

#### **Question G.5**

Un algorithme de recherche dichotomique dans une liste triée de taille  $n$  nécessite, dans le pire des cas, exactement  $k$  comparaisons.

Combien cet algorithme va-t-il utiliser, dans le pire des cas, de comparaisons sur une liste de taille 2n ?

## **Réponses**

- $A \t k$
- $B$   $k+1$
- $C$  2 $k$
- $D \t 2k + 1$

## **Question G.6**

Qu'effectue-t-on en lançant la commande suivante dans un terminal Linux :

```
mv /etc/professeur/fichier.conf /home/nsi/fichier.conf
```
- A un déplacement de fichier
- B une copie de fichier
- C un renommage de fichier
- D un changement de répertoire